# Einführung in die Programmierung für NF

Zuweisungen, main-Methode und Kommentare 

### Wiederholung: Deklaration lokaler Variablen

**• Eine Deklaration einer lokalen Variablen** *(Declaration)* hat die Form

Type VarName = Expression;

- Beispiele**:** 
	- $-$ **int** total =  $-5$ ;
	- $-$ **int** quadrat = total  $*$  total;
	- **boolean** aussage = false;

# Deklaration lokaler Konstanten

- Eine Konstante wird durch Angabe des "Modifiers" **final** deklariert.
- Beispiel:

```
final int total = 100;
```
- Der Compiler stellt sicher, dass Konstanten nicht verändert werden.
- Konstanten sollten (wie auch Variablen) "sprechende" Namen besitzen.
- Nie "Magic Numbers" verwenden:
	- $-$  Anstelle von 365 im Programm für "Anzahl der Tage im Jahr" verwende man besser **final int** tageProJahr = 365;
	- $-$  Für die mathematischen Größen π und *e* verwende man anstelle von 3.14159 und 2.7182 besser Math.PI bzw. Math.E
	- Gründe: Tippfehler, Dokumentation, Anpassung veränderbarer Konstanten

#### ZUWEISUNGEN

2 Zuweisungen, main-Methode und Kommentare **Australian Enterprise and Australian Australian Australian Australian A** 

# Zuweisung

Bei der Zuweisung (Assignment)

*VarName* = Expression;

wird der Wert der *Expression* im "alten" Zustand berechnet. Dieser Wert wird im Nachfolgezustand der Variablen *VarName* als neuer Wert zugewiesen.

• Beispiel: 

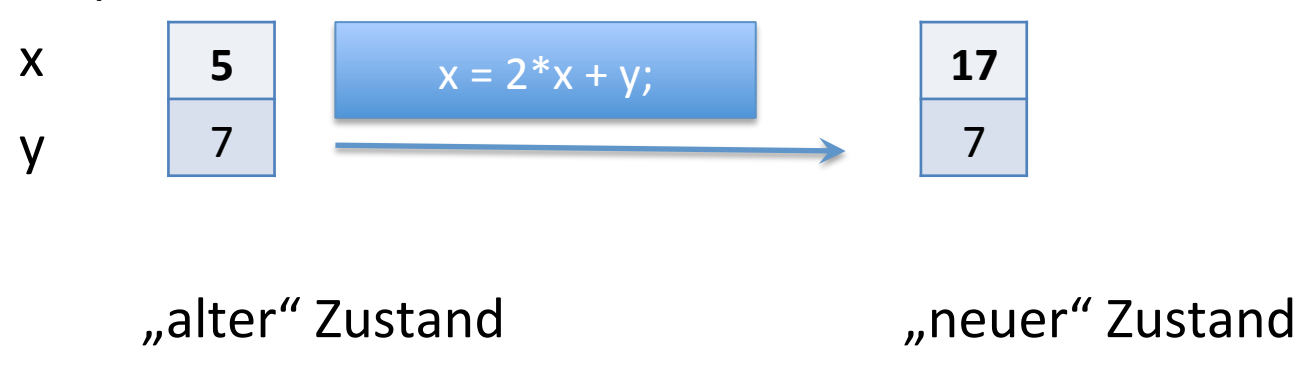

#### Zuweisung: Textuelle Darstellung

Beispiel textuell:

**",,alter"** Zustand  $s1 = [(x, 5), (y, 7), (b, true)]$ 

**Zuweisung**  $x = 2^*x + y$ ;

#### **"neuer"** Zustand  $s2 = [(x, 17), (y, 7), (b, true)]$

#### Zuweisung: Abkürzende Schreibweisen

- Abkürzungen
	- steht für  $x = x + 1$ ;  $- x$ --; steht für  $x = x - 1$ ;
	-

 $-$  x op= <Ausdruck>; steht für  $x = x$  op <Ausdruck>;

• Beispiele 

 $- x + = y$ ; steht für  $x = x + y$ ;  $-$  b &= c; steht für b = b & c;  $- x += 3 * y;$  steht für  $x = x + 3 * y;$ 

# Sequentielle Komposition

- **Sequentielle Komposition** wird durch Hintereinanderschreiben ausgedrückt.
- BNF-Regel:

Statements = [Statement] | Statement Statements

• Beispiel: 

```
int total = 100;
total = total + 100;
```
• Beachte: Die sequentielle Komposition ist selbst keine Anweisung, sondern besteht aus Anweisungen.

# BLÖCKE UND GÜLTIGKEITSBEREICHE

2 Zuweisungen, main-Methode und Kommentare **Eines and Schwarter and Schwarter and Schwarter** 9

# Block

**Ein Block** fügt mehrere Anweisungen durch geschweifte Klammern zu einer einzigen Anweisung zusammen. Er hat die Form:

**{** *Statements }* 

- Durch einen Block werden Sichtbarkeits- und Gültigkeitsbereich von Variablen begrenzt:
	- $-$  Lokale Variablen sind nur innerhalb des umfassenden Blocks gültig und sichtbar.
	- Durch Methodenaufrufe können Programmpunkte erreicht werden, an denen eine Variable gültig aber nicht sichtbar ist. (dazu später mehr)

# Gültigkeitsbereich

- Der Gültigkeitsbereich einer lokalen Variablen oder Konstante ist der die Deklaration **umfassende Block.**
- Außerhalb dieses Blocks *existiert die Variable nicht*.

**Beispiel:** 

```
{ 
int wert = 0; 
wert = wert + 17;
 { 
 int total = 100; 
 wert = wert - total; 
 } 
wert = 2 * wert;
} 
                                  Gültigkeitsbereich von
                                         total	
                                                           Gültigkeitsbereich von
                                                                  wert
```
#### MAIN-METHODE

2 Zuweisungen, main-Methode und Kommentare and the state of the state of the state of the state of the state of the state of the state of the state of the state of the state of the state of the state of the state of the st

### Main-Methode

- Jedes JAVA-Programm benötigt eine Main-Methode
- Sie wird aufgerufen, wenn das Programm gestartet wird

#### Main-Methode

• Die Main-Methode hat einen festgelegten Methodenkopf

#### public static void main (String[] args){ *Anweisungen;*

}

#### KOMMENTARE - JAVADOC

2 Zuweisungen, main-Methode und Kommentare and the state of the state of the state of the state of the state of the state of the state of the state of the state of the state of the state of the state of the state of the st

## Javadoc

• Durch 

 $//$  bla, bla}

wird eine Zeile oder der Rest einer Zeile zum Kommentar.

• Mehrere Zeilen können folgendermaßen auskommentiert werden: 

 $/*$  bla

bla  $*/$ 

• Zur Erzeugung von Kommentaren zu Klassen und Methoden wird die spezielle Form verwendet:

 $/**$  und  $*/$ 

## Javadoc Beispiel

#### /\*\*

} 

\*Diese Klasse dient nur zum Anzeigen des \*Strings "Hallo, Welt!" auf den Bildschirm \*/ 

#### **public class** HalloDoc {

```
/**	
*	Die	Methode	main	druckt	"Hallo,	Welt!"	
*/	
public static void main(String[] args) {
 System.out.println("Hallo, Welt!");
}
```
## Spezielle Anweisungen Javadoc

- @see für Verweise
- $\omega$  author für Namen des Autors
- @version für die Version
- @param für die Methodenparameter

# **Beispiel II**

```
/**	
* Diese Klasse dient zur Berechnung des Quadrats.
*	
* @author Martin Wirsing
*	@version 1.1	
*/	
public class Square {
    /**	
    *Diese Methode dient nur zur Illustration der Parameterbehandlung durch javadoc.
    *	
    *	@param value	ein	formaler	Parameter	vom	Typ	int
    *	@return das	Quadrat	von	value
    */	
    public static int square(int value) {
     return value * value;
    }	
}
```
# Beispiel II

```
/**	
*	Diese	Klasse	dient	nur	zum	Test	von	Square	
*/	
public class SquareTest	{	
/**	
*	Die	Methode	main	druckt	einen	TesÄall	von	square
*/	
    public static void main(String[] args) {
     int wert = 17;
      System.out.println("Das Quadrat von " + wert +
      " ist " + Square.square(wert));
    }	
}
```
#### Vielen Dank für Ihre Aufmerksamkeit